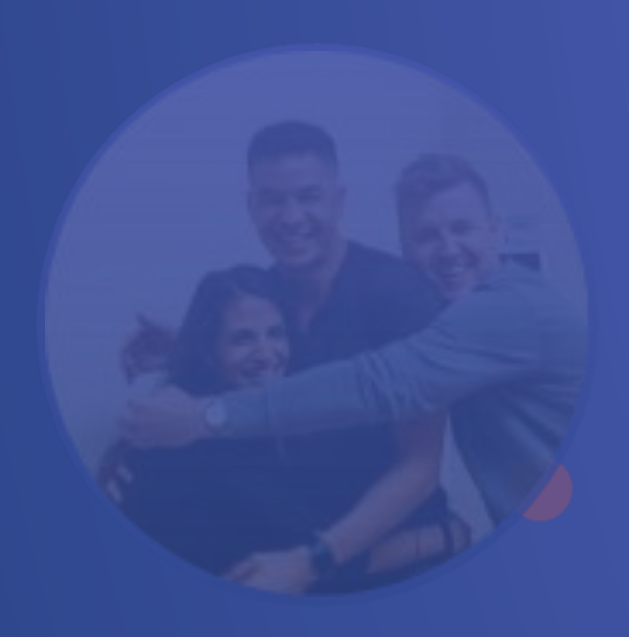

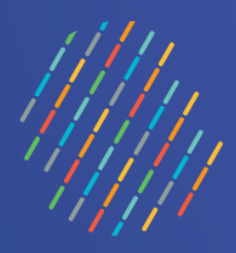

## **OWNSA**

## **Présentation des fonctionnalités**

## Québec Ma

Équipe Vigie NSA – mai 2024

Centre intégré universitaire de santé et de services sociaux du Centre-Sud-de-l'Île-de-Montréal

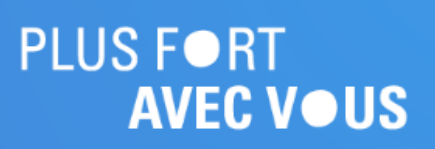

## **Page d'accueil**

onglets de l'outil.

1111)

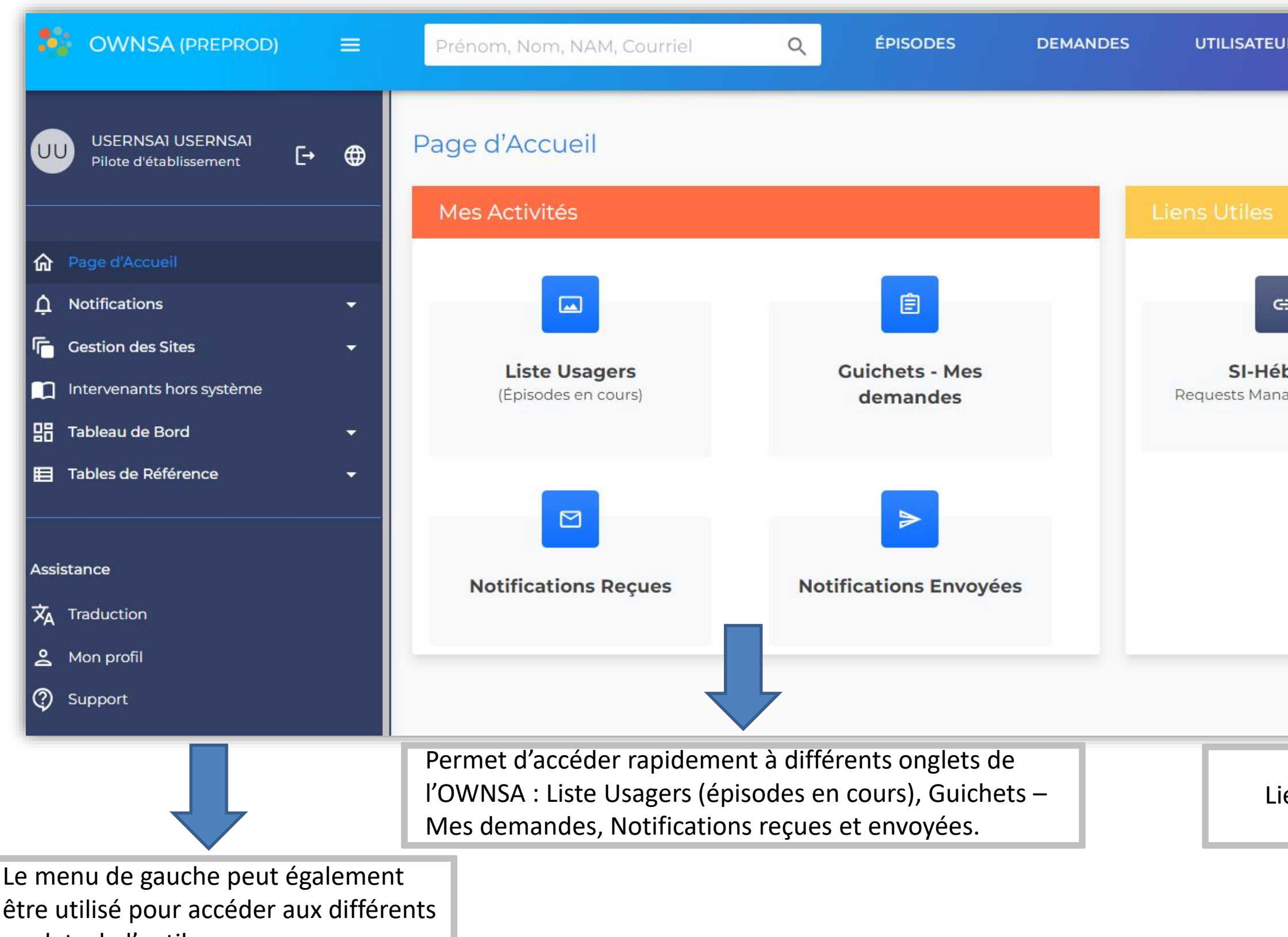

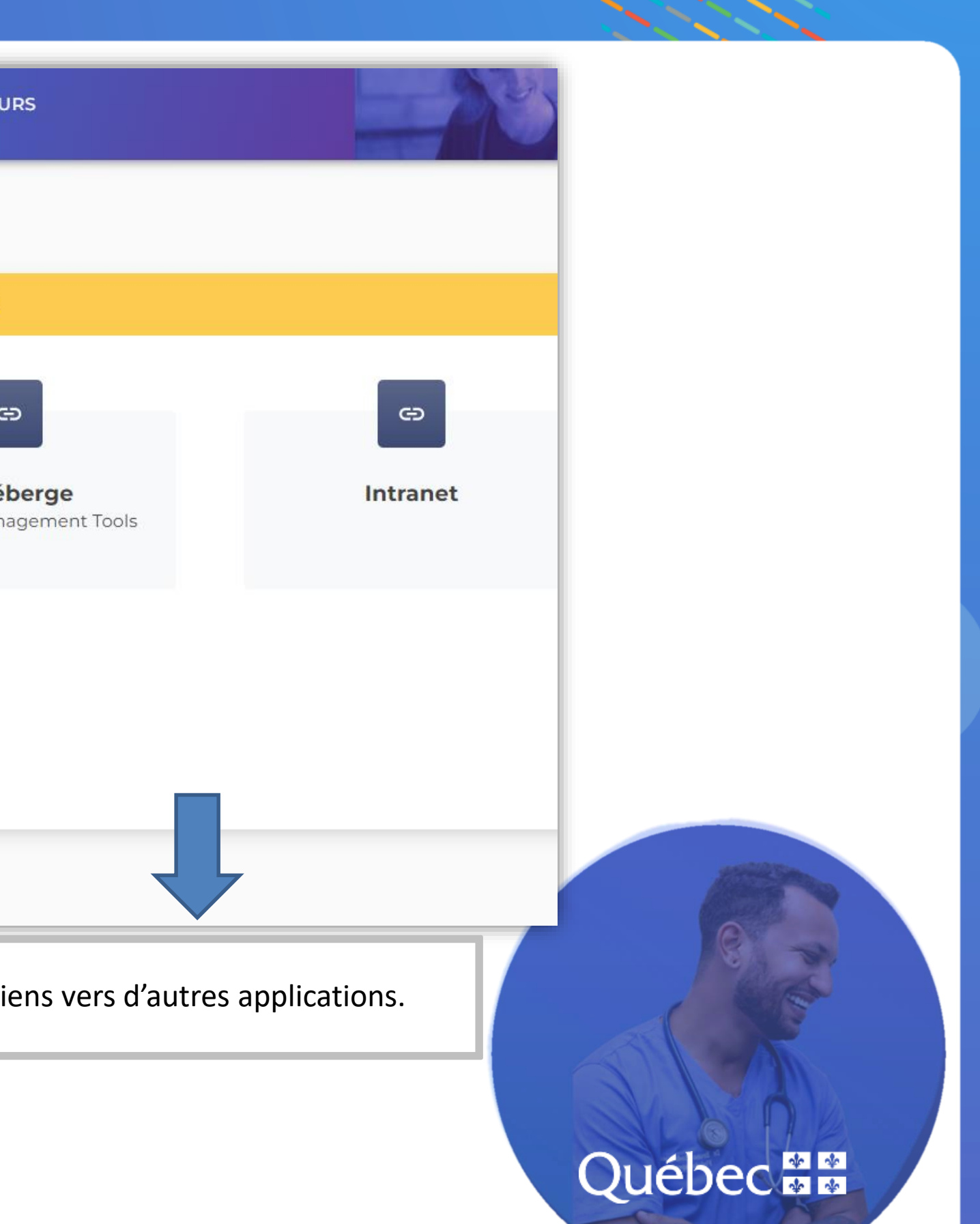

## **Aperçu de la liste des épisodes actifs**

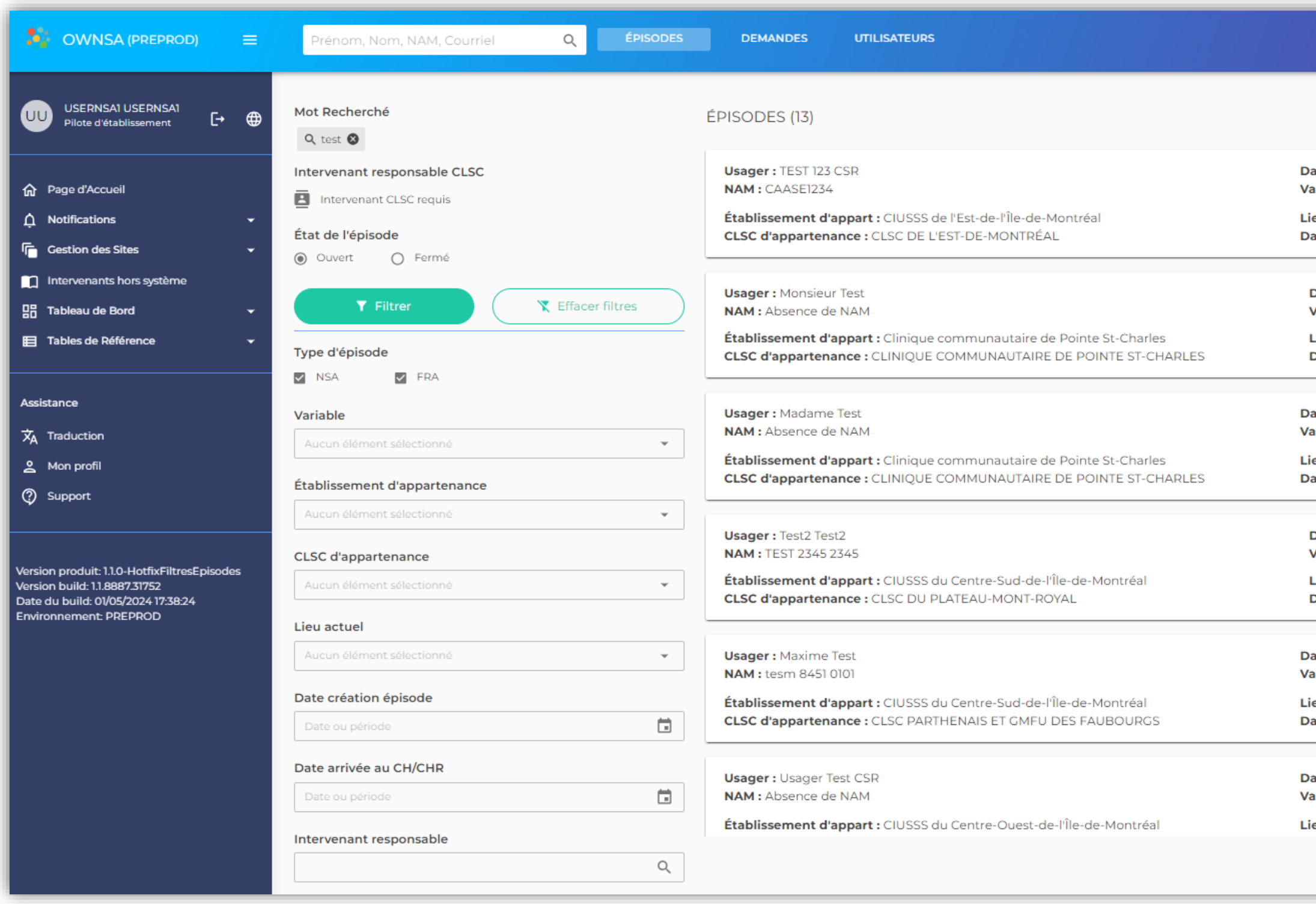

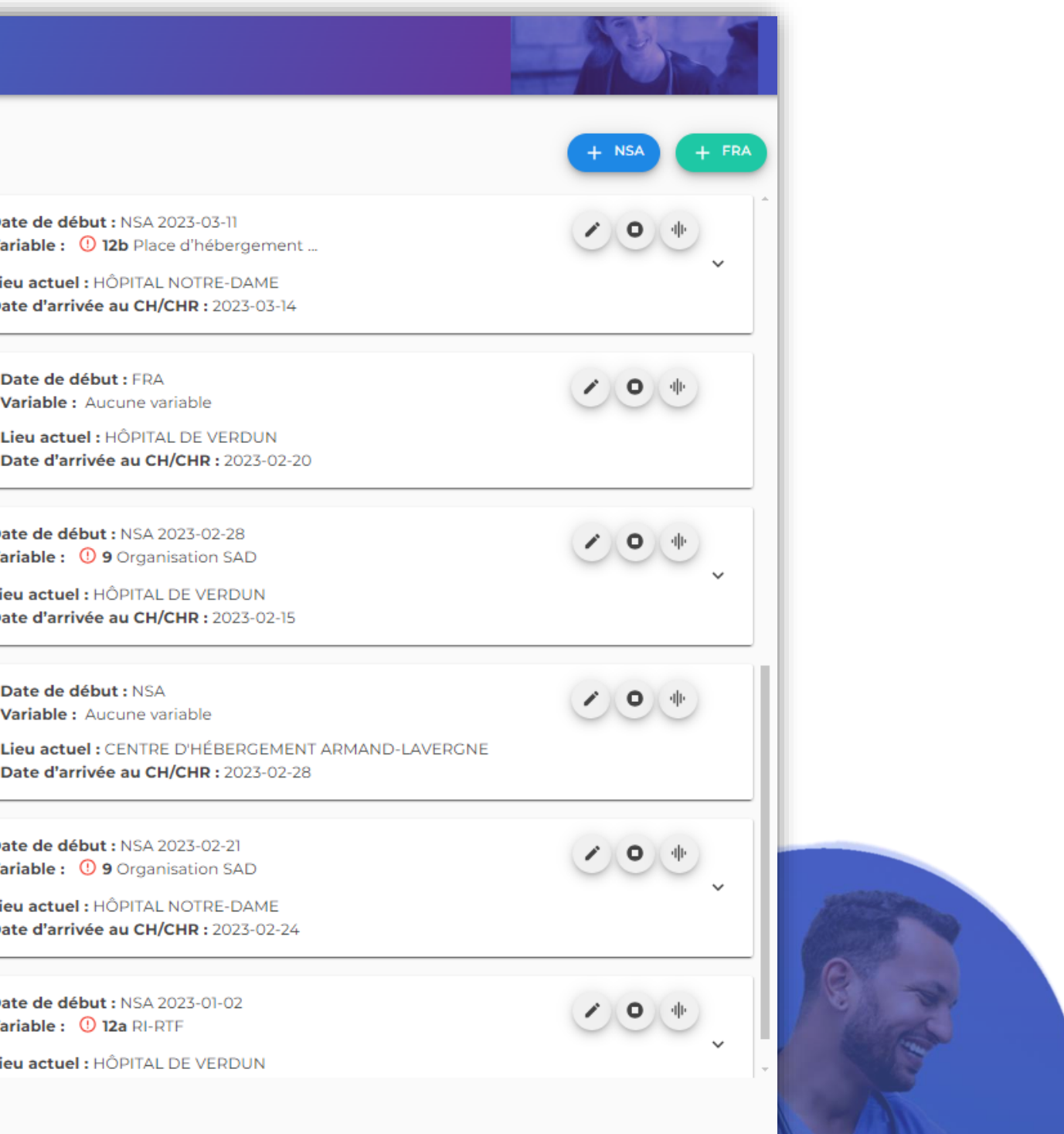

#### Québec ##

- 2. Rechercher si l'usager est déjà connu en saisissant de préférence le NAM.
- 3. Si l'usager n'est pas connu, cliquer sur l'icône <sup>et</sup> créer un nouvel usager.

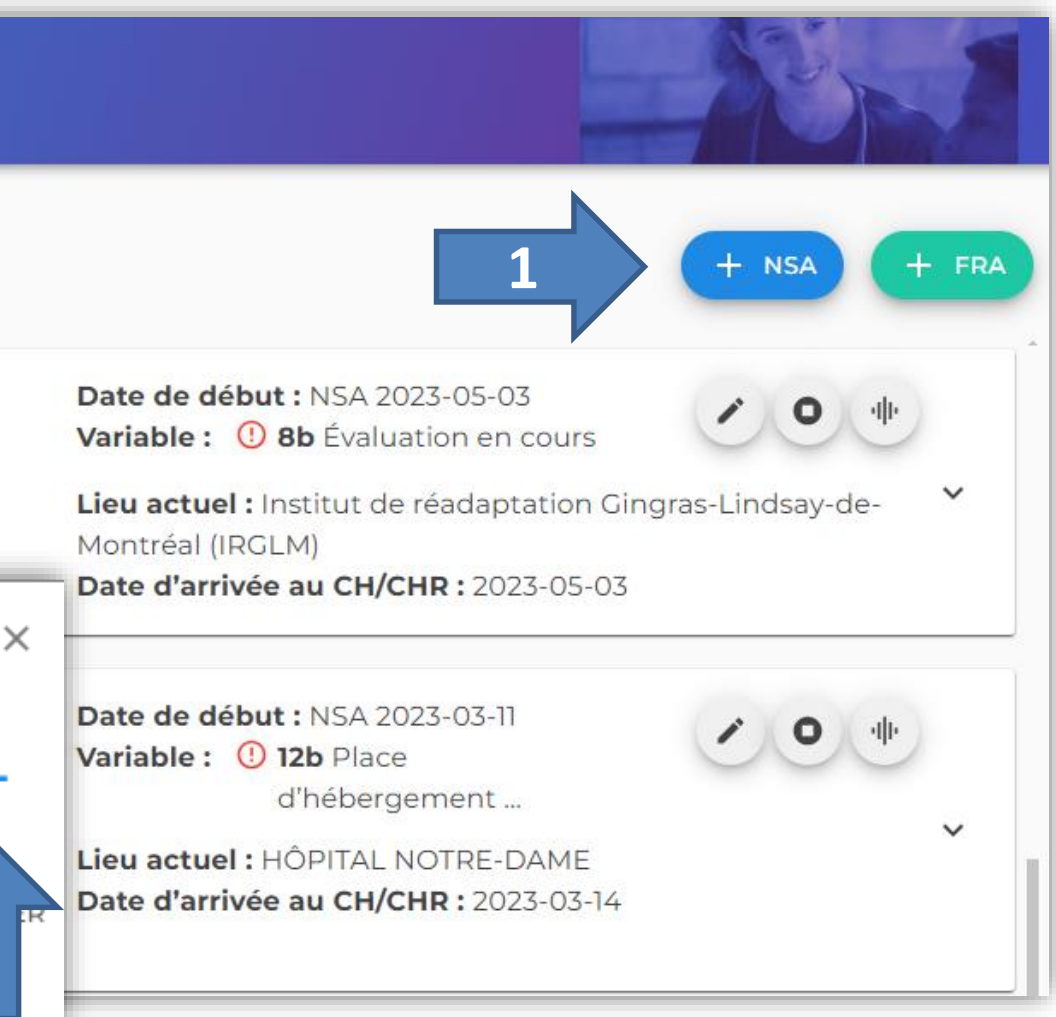

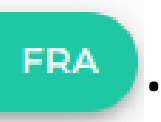

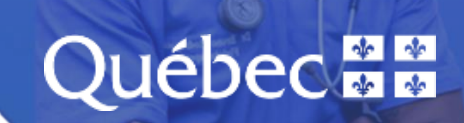

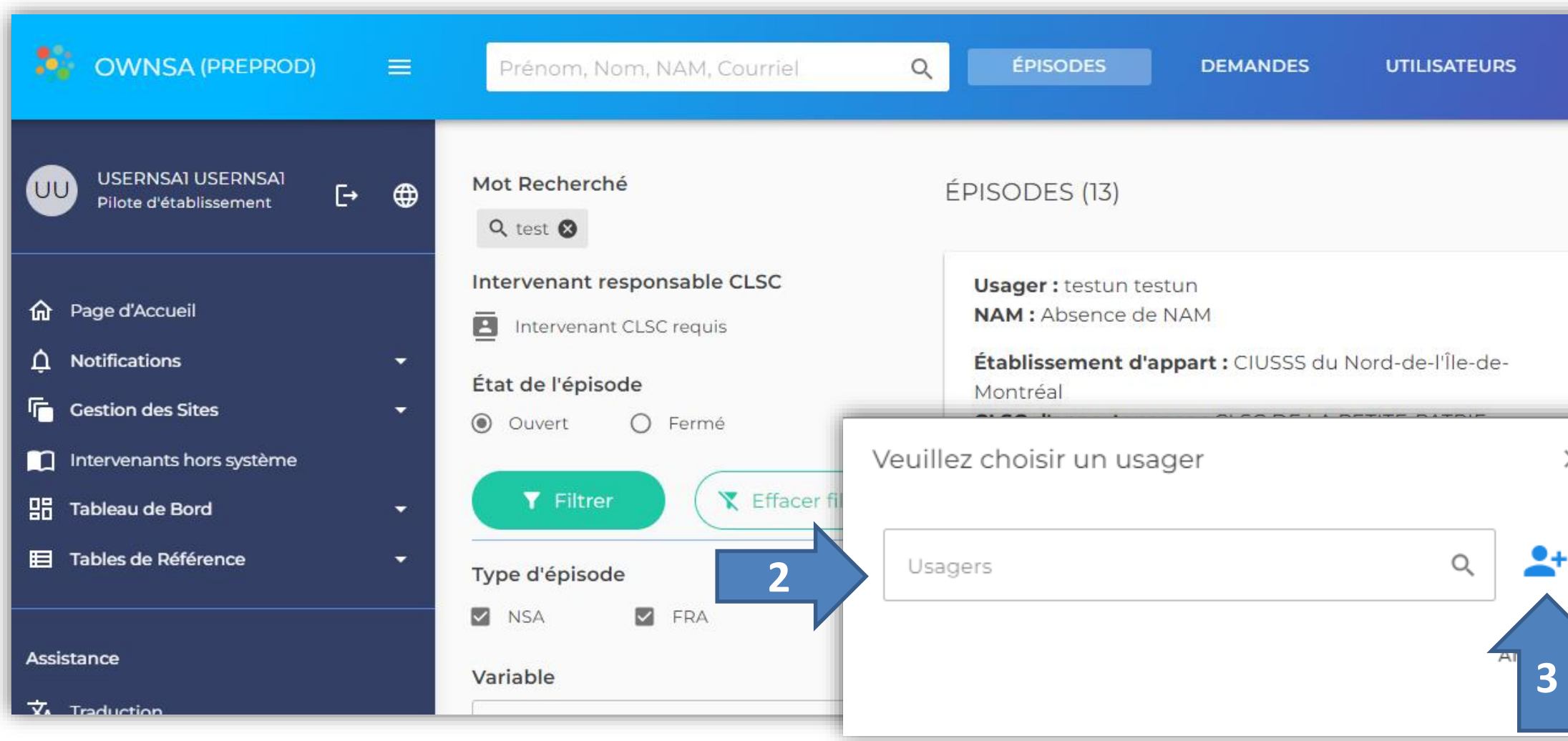

1. Pour ouvrir un nouvel épisode, cliquer sur  $(1 + \text{NSA})$  ou  $(1 + \text{FSA})$ 

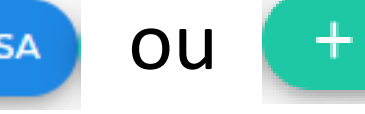

## **Inscription d'un usager et ouverture d'un épisode**

## **Exemple de trajectoire**

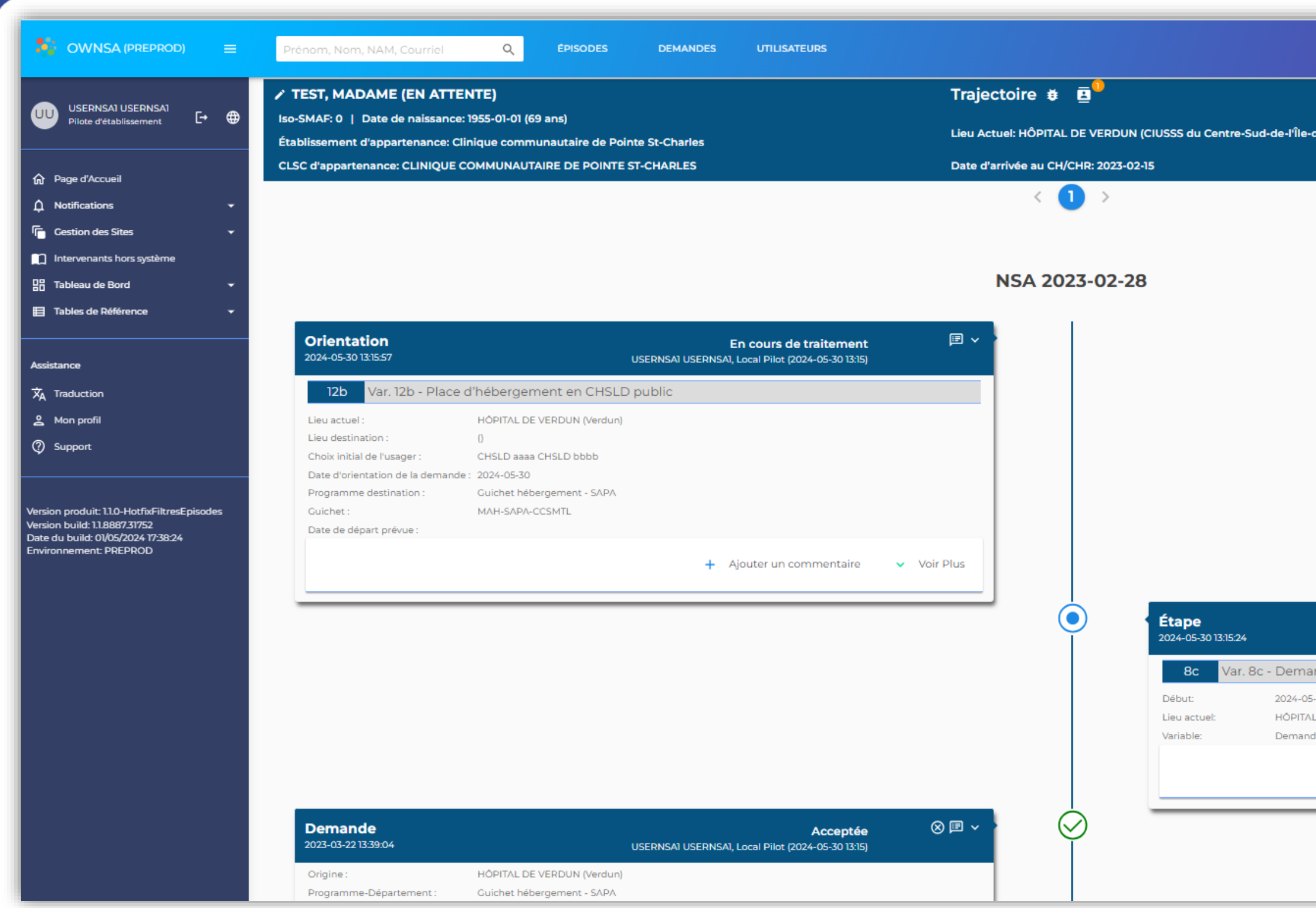

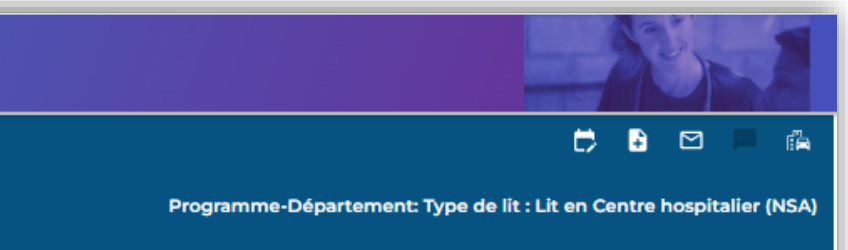

Épisode ouvert le: 2023-02-28, EN COURS

**Montréal)** 

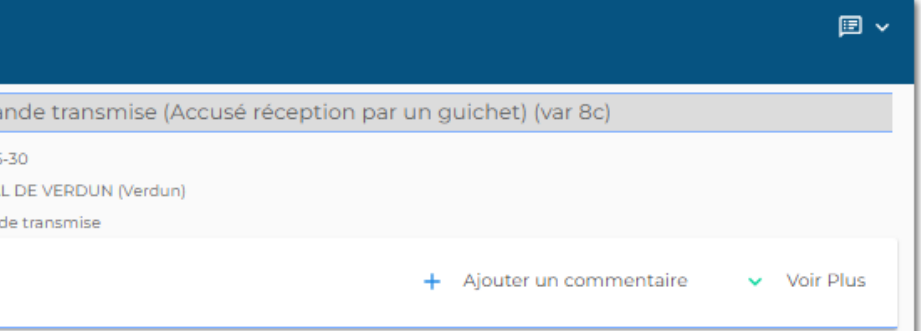

#### Québec

Les utilisateurs ont accès aux épisodes NSA et FRA antérieurs (tout établissement confondu) permettant d'avoir l'information sur les différents épisodes, ainsi que le nom des intervenants impliqués.

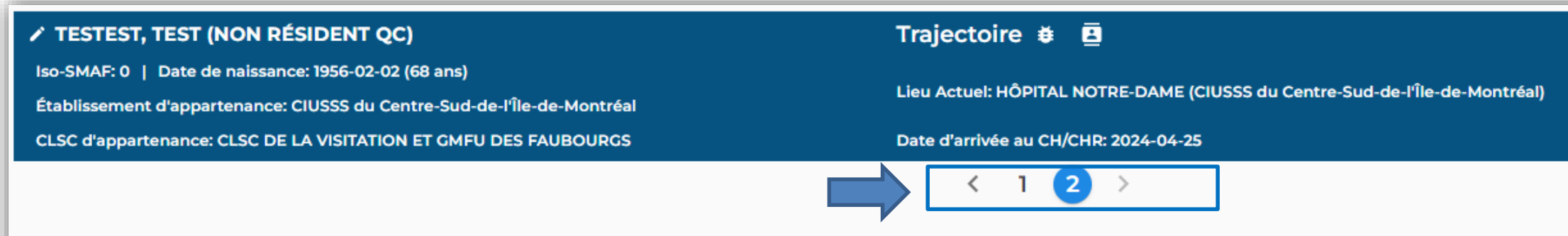

NSA 2024-05-30

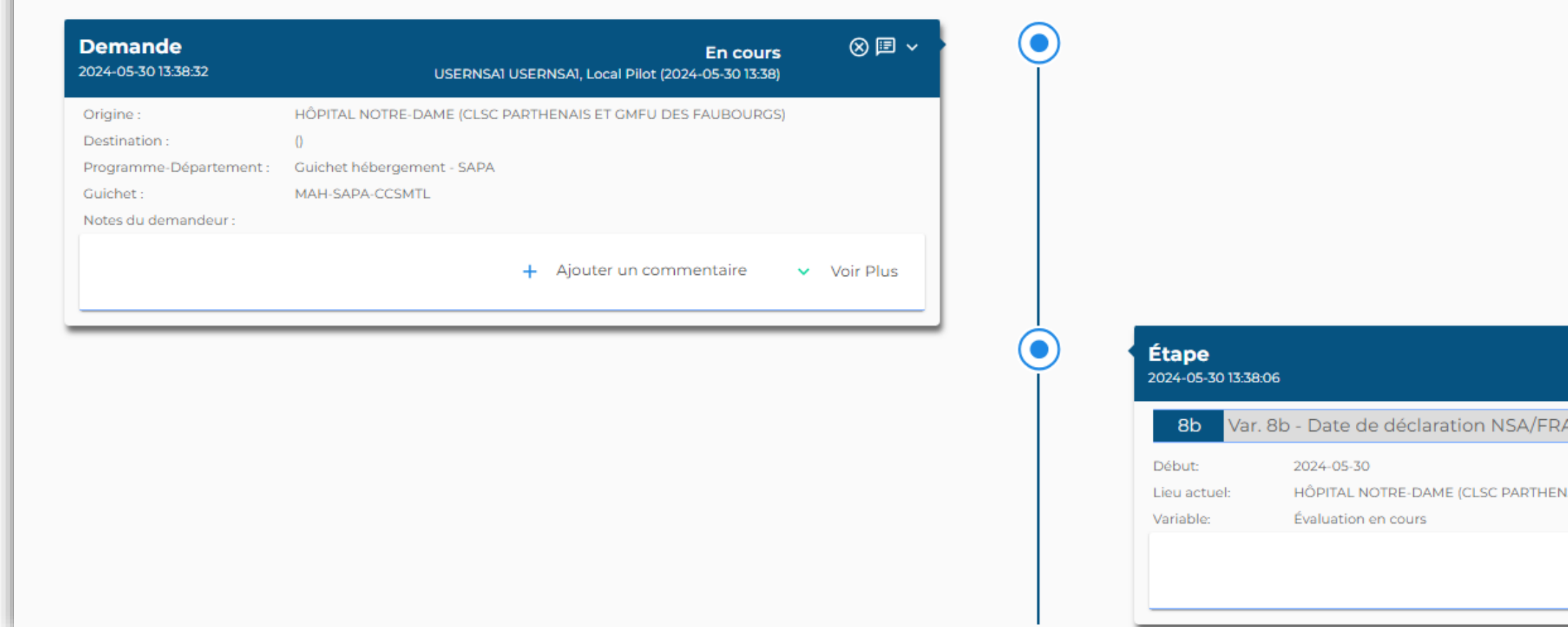

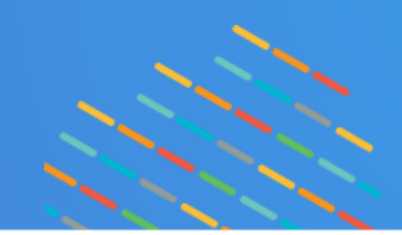

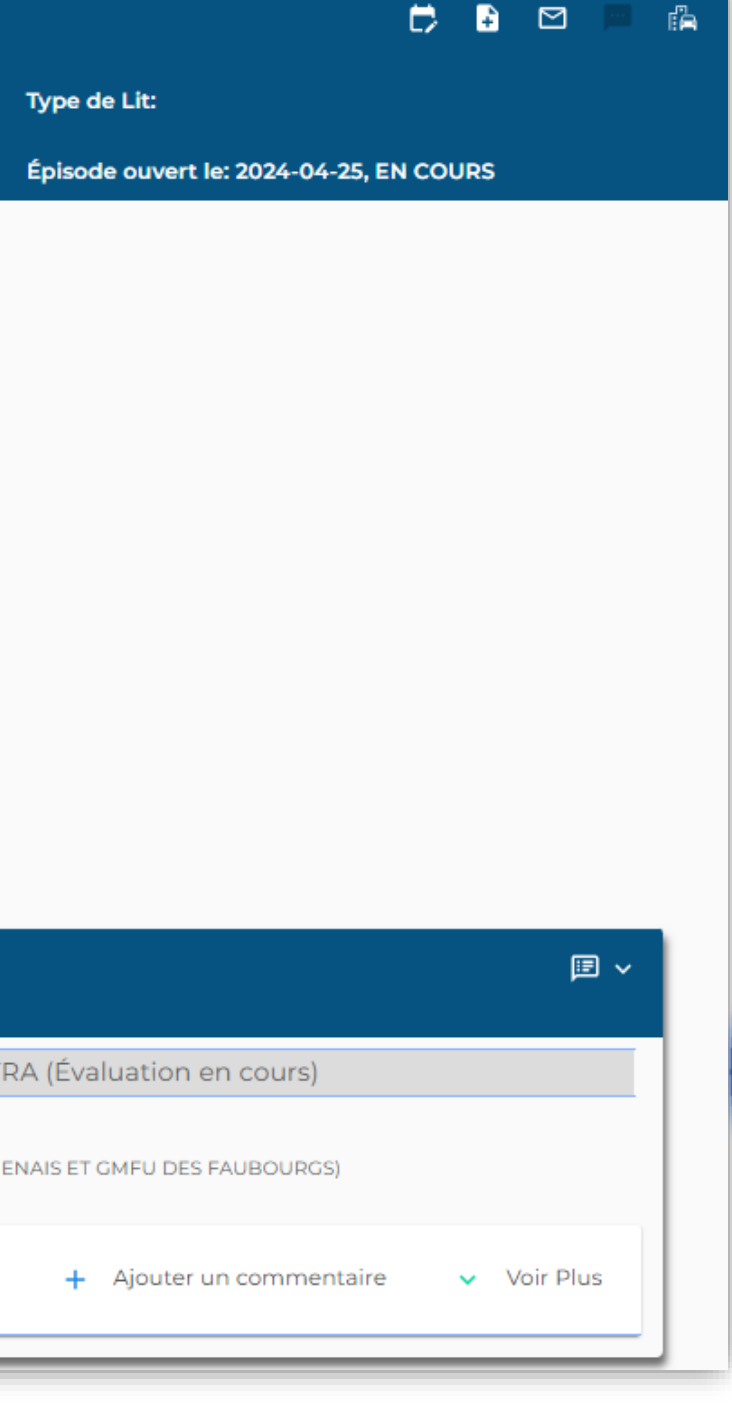

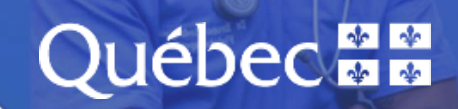

### **Accès aux épisodes antérieurs**

## **Aperçu du menu « Guichets – Mes demandes »**

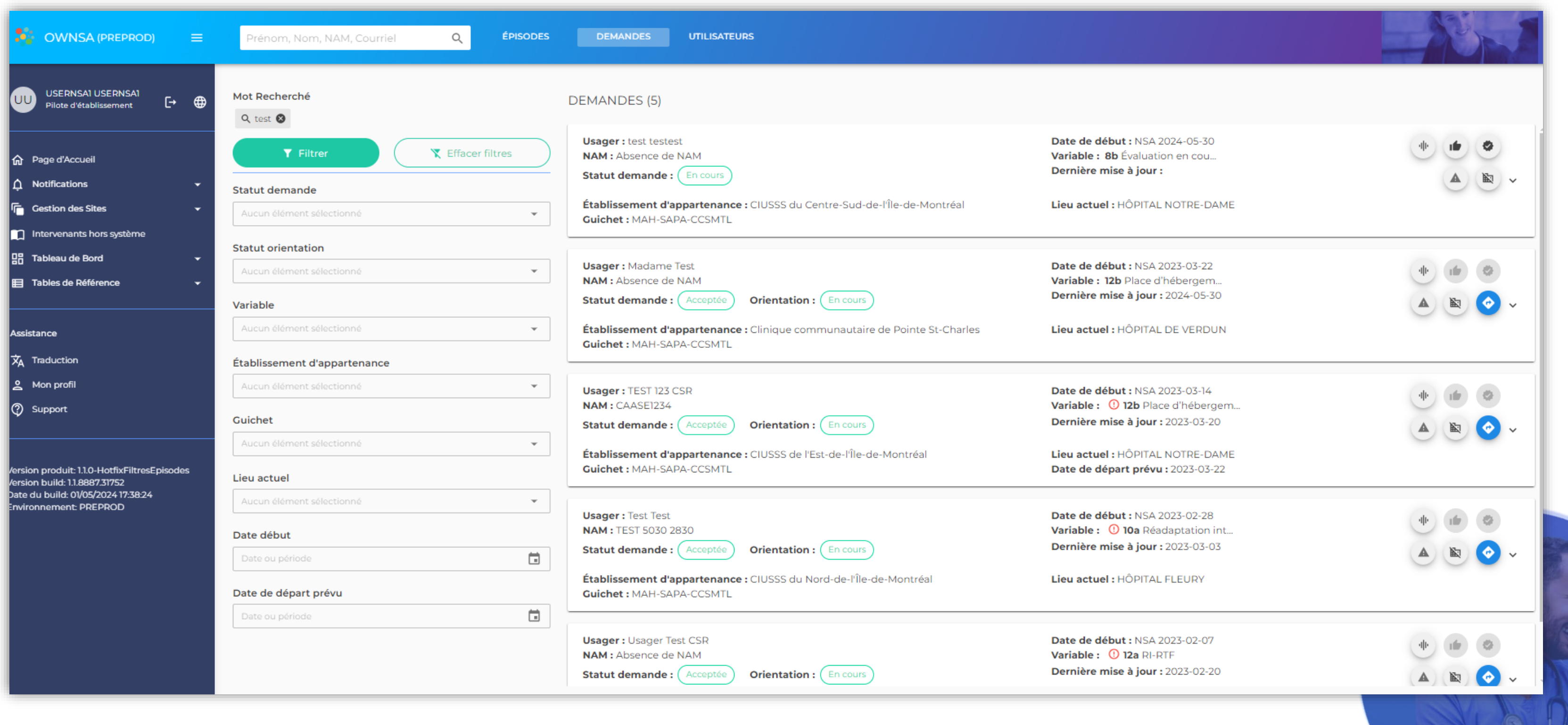

#### **Québec ##**

## Traitement d'une demande par le Guichet

Pour le traitement d'une demande le guichet peut réaliser plusieurs actions :

- **1. Accuser réception** de la demande  $\rightarrow$  variable 8c
- 2. Accepter la demande  $\rightarrow$  Orientation : variables (9, 10a, 10b, 10c, 11, 12a, 12b, 13a, 13b, 14)

O.

3. Mettre En suspens ou Indéterminée la demande

4. Refuser la demande

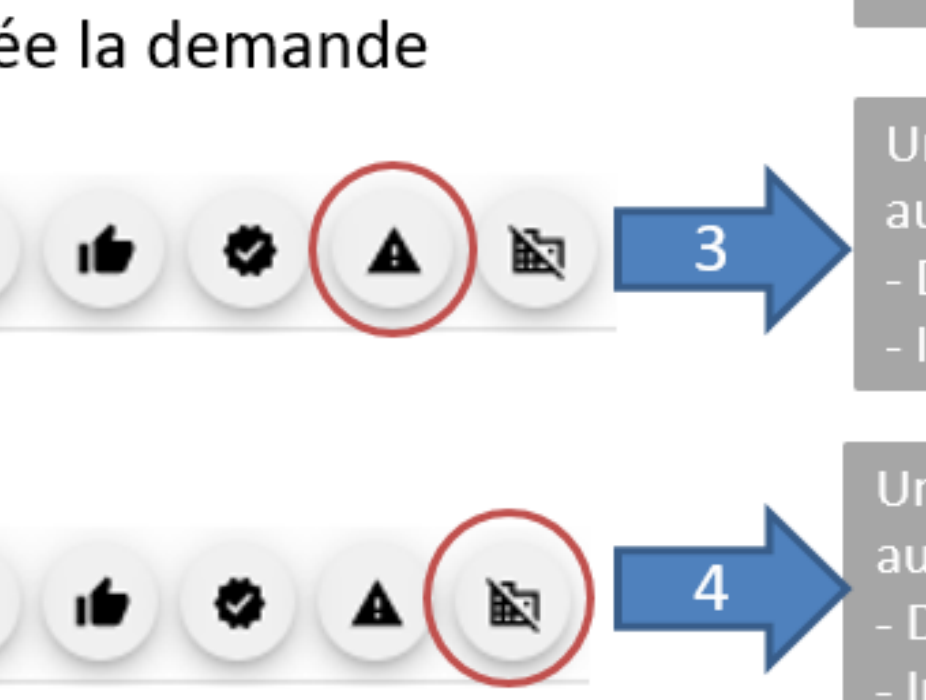

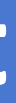

#### Une notification est automatiquement envoyée au Demandeur Intervenant pivot (si disponible)

Une notification est automatiquement envoyée au Demandeur

Intervenant pivot (si disponible)

Une notification (avec la raison) est automatiquement envoyée au Demandeur

Intervenant pivot (si disponible)

Une notification (avec la raison) est automatiquement envoyée au Demandeur

Intervenant pivot (si disponible)

# **Québecam**

- Il appartient au CH ou au CHR de fermer l'épisode de l'usager.
- Chaque installation est responsable d'assurer une Vigie locale pour la fermeture des épisodes.
- Cette procédure est nécessaire afin de permettre au prochain lieu d'hospitalisation (CH ou CHR) d'ouvrir un nouvel épisode pour l'usager.

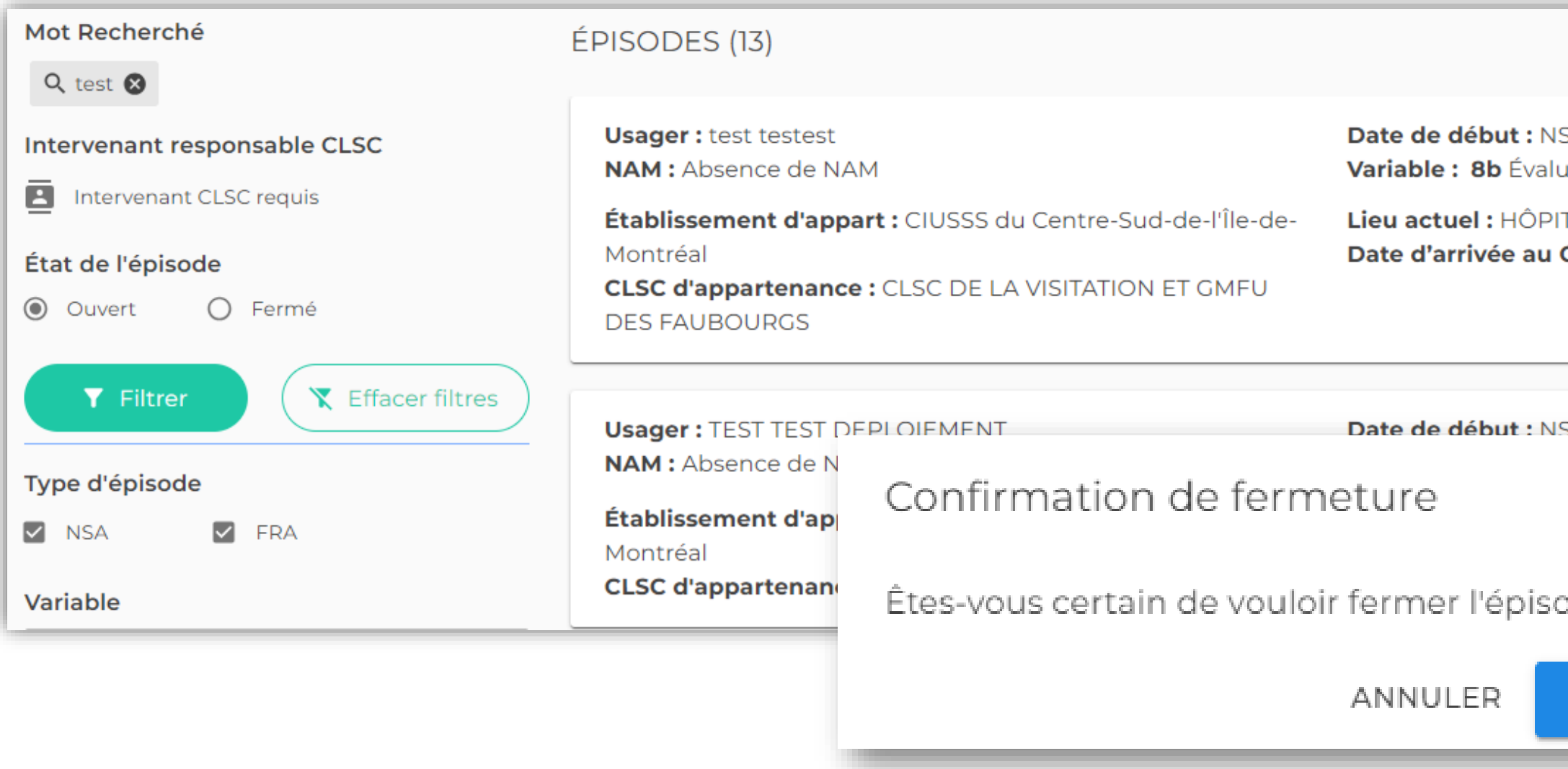

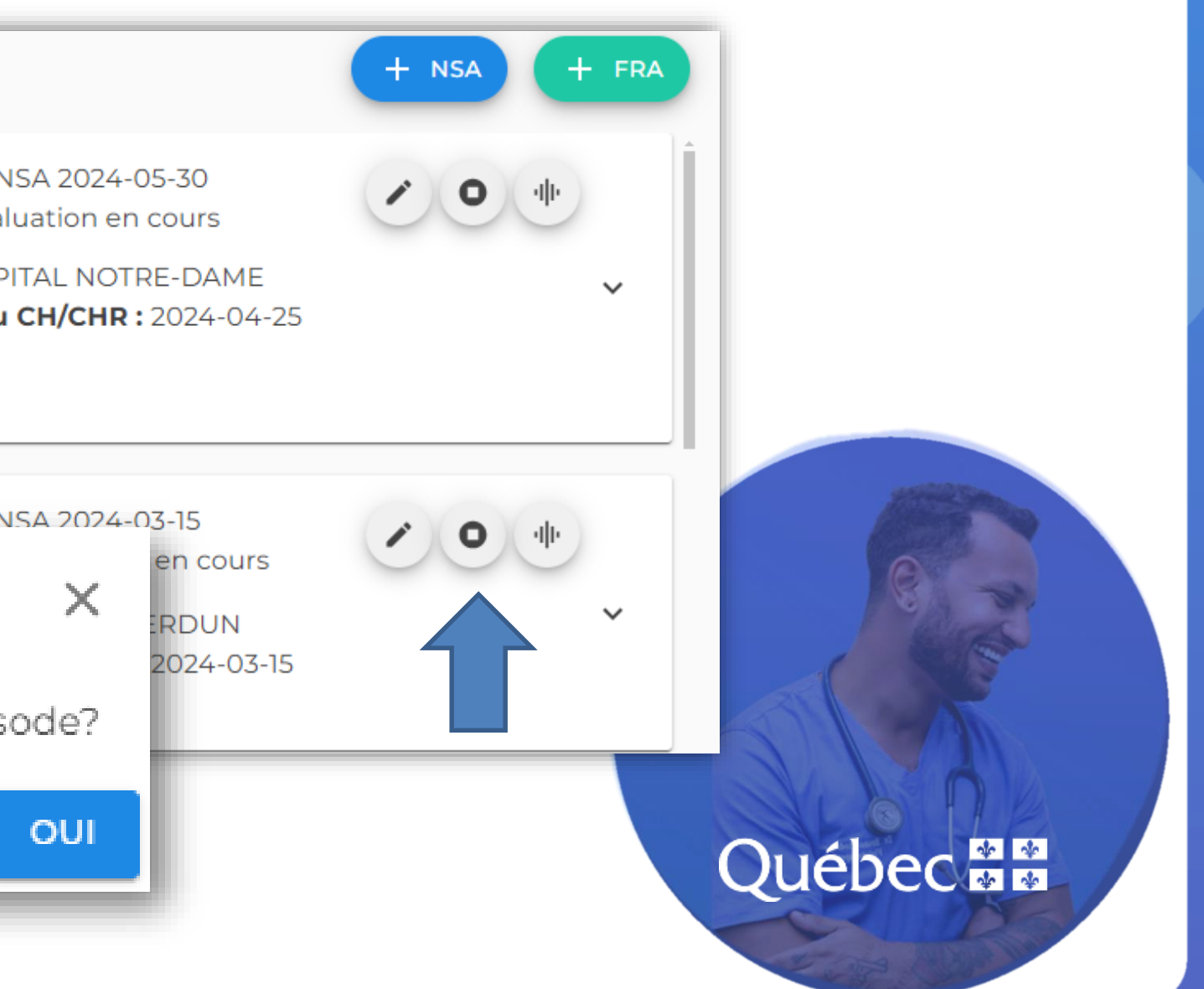

#### **Fermeture d'un épisode**

- L'OWNSA fournit des données pour le suivi des usagers NSA et FRA par variables ainsi que les hors délais.
- La rigueur dans la complétion est souhaitée afin d'obtenir des données fiables.

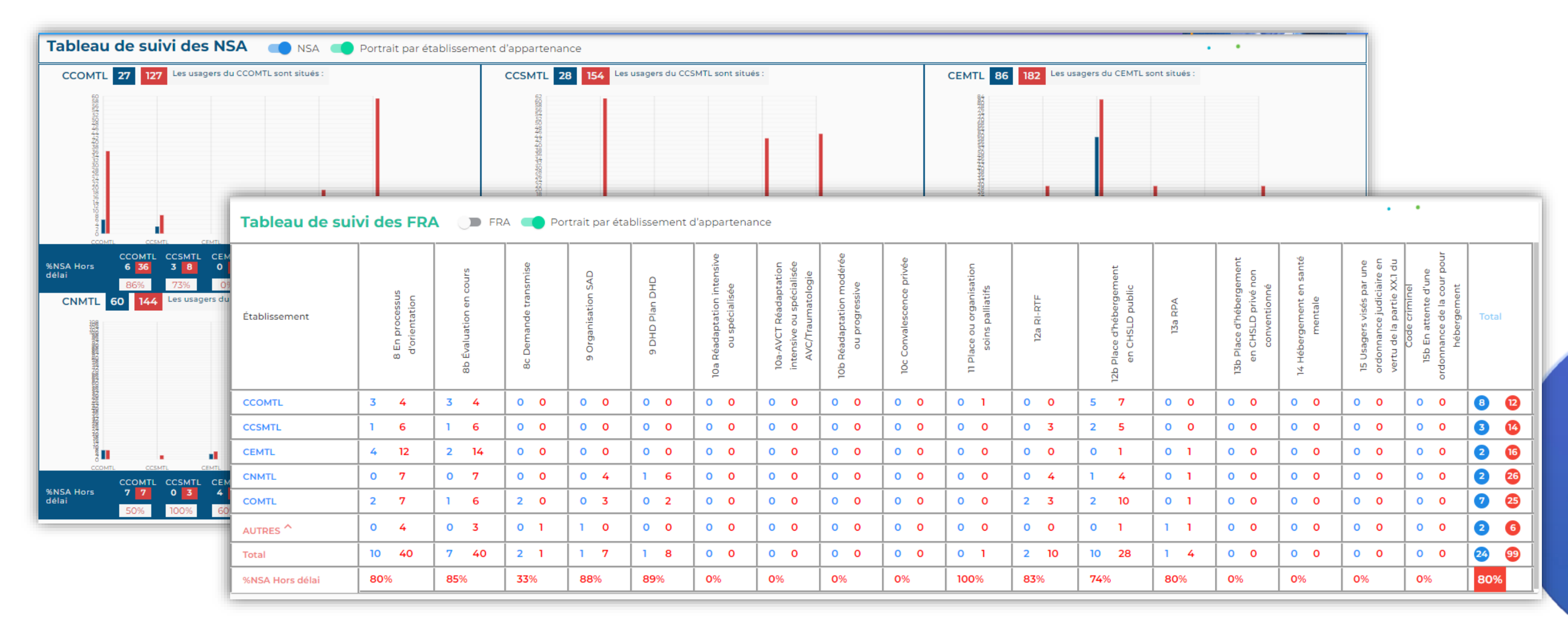

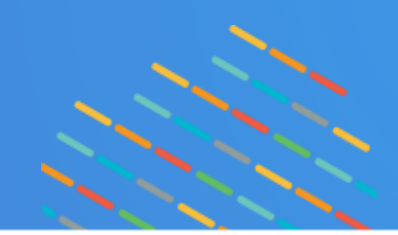

#### **Québecam**

### **Suivi des données**

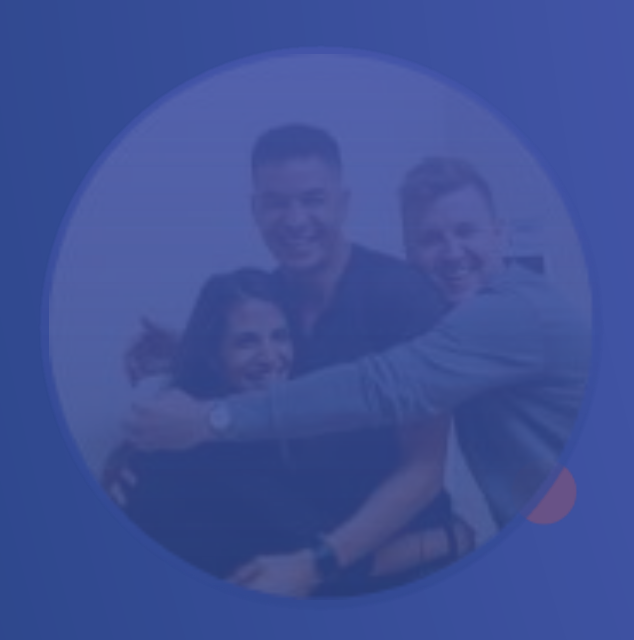

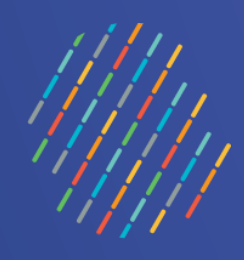

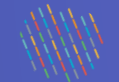

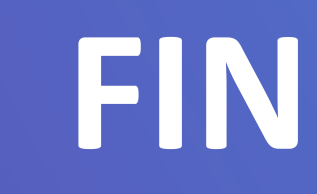

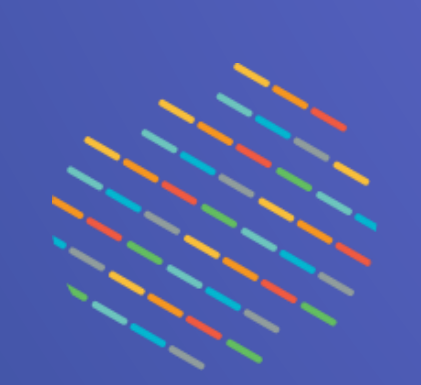

#### Québec